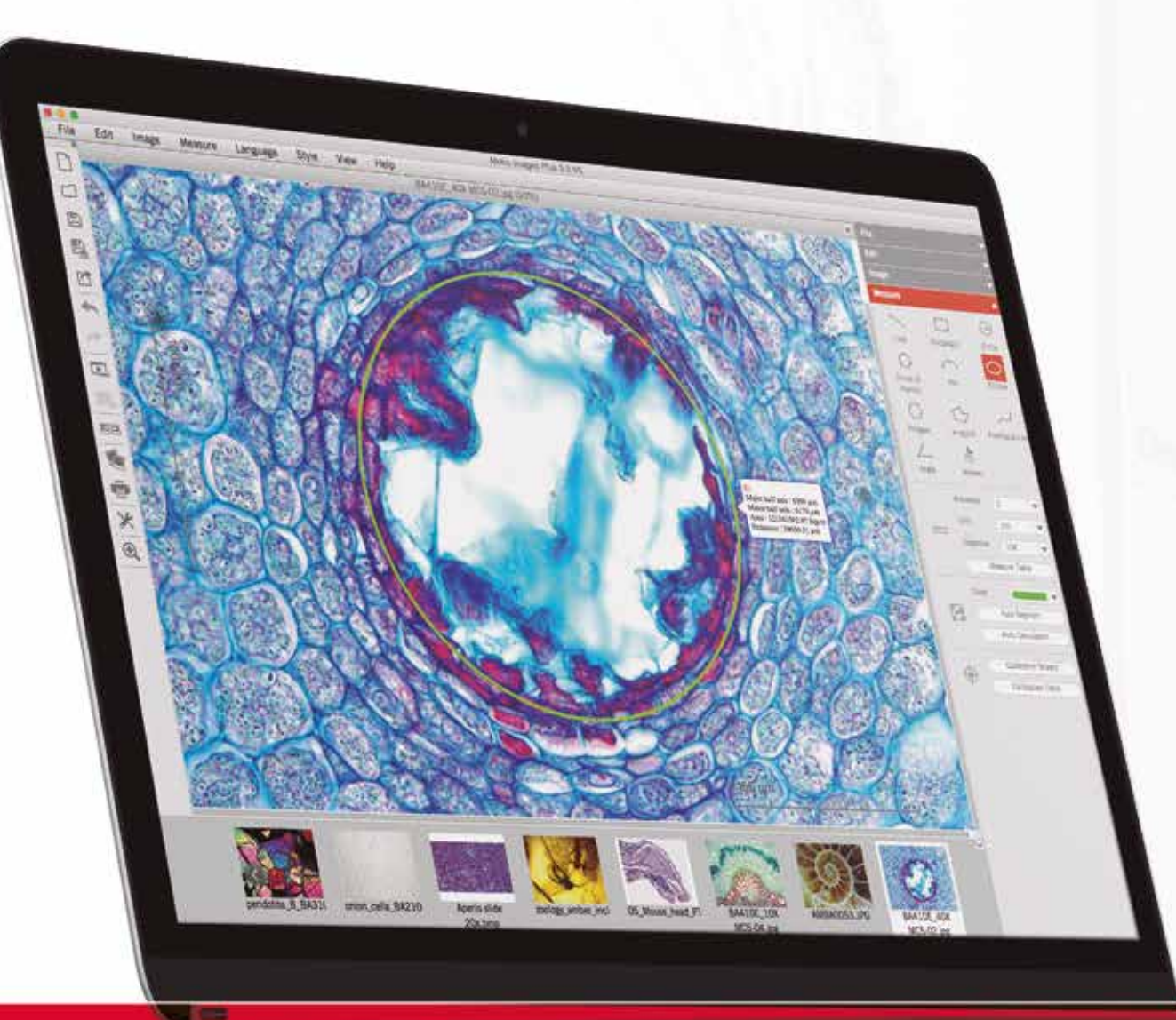

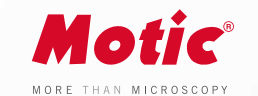

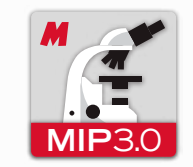

## **SOFTWARE**

The Motic Images Plus 3.0 probably is the most versatile, intuitive and easy to use free digital microscopy software in the market today and it is given free of charge to any Moticam purchase.

With tools such as counting, annotations, live measurements and filters, this software package allows everyone to quantify the images their microscope provides, turning images into knowledge.

User-friendly interface Intuitive & Customizable Multi-platform · Windows, Mac and Linux Live measurements

**www.moticamseries.com | moticmicroscopes.com**

# **MOTIC IMAGES PLUS 3.0**

IMAGE ANALYSIS SOFTWARE

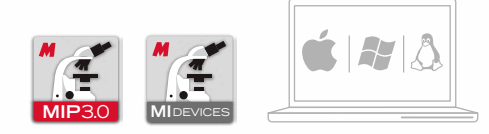

**Motic** MOTIC<br>MAGES<br>PLUS 3.0

n<br>Historia

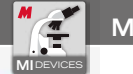

L

 $5<sub>o</sub>$ 

Δ  $\sim$ 

肉  $\Box$ ्र

HIOIN ¢

d

 $\mathcal{L}_{\mathcal{O}}$ 

# **MI DEVICES - MOTIC LIVE IMAGING MODULE AND RESIDENT MOTIC IMAGES PLUS 3.0**

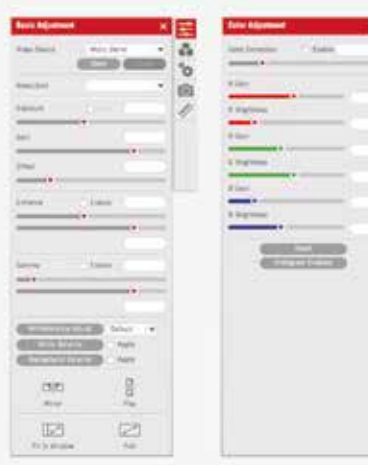

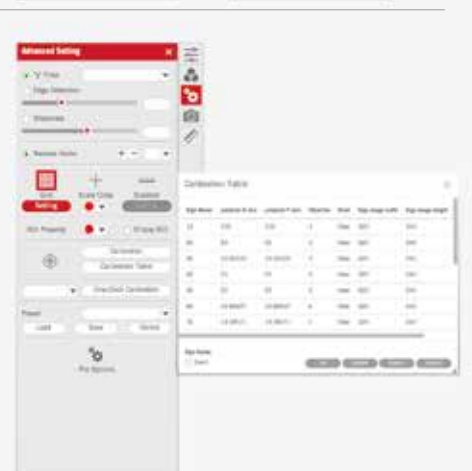

 $^{\circ}$ o

> 00  $\widetilde{\odot}$

**x** 

38

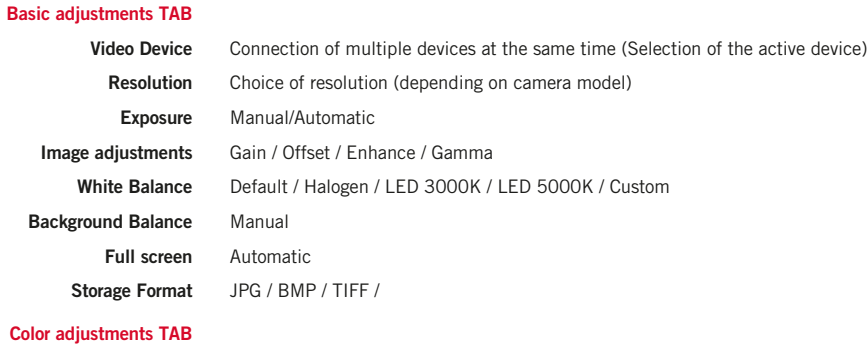

### **Color adjust**

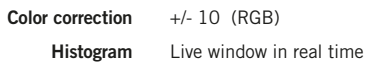

#### **Advanced Settings TAB**

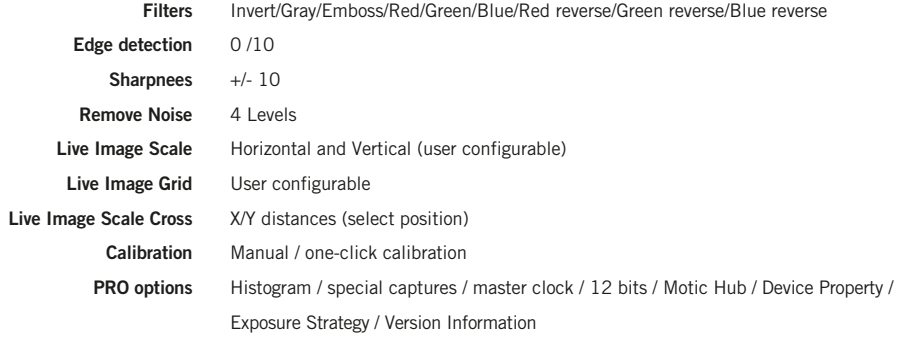

#### **Video Capture TAB Record parameters Cooled Enable Cooled Cameras Settings Measure TAB Live Mesure Annotations Others Languages** Single capture / Auto capture / Video Capture Only avalaible with cooled cameras Internal Sensor with target window (Sensor temp / Ambient temp / Ambient humidity / dow point) Save the settings of the camera parameters / Load Default Settings Straight Line, Rectangle, Ellipse, Circle, Angle, Circle (3points), Arc (3points), Polygon, Freehand Line, Parallel Text tool ROI (Region of Interest) / Magnification Stamp / Live FPS English /Chinese /Deustch/Français /Italiano /Español/Portugês /Arabic /Polski/Lietuvių

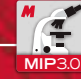

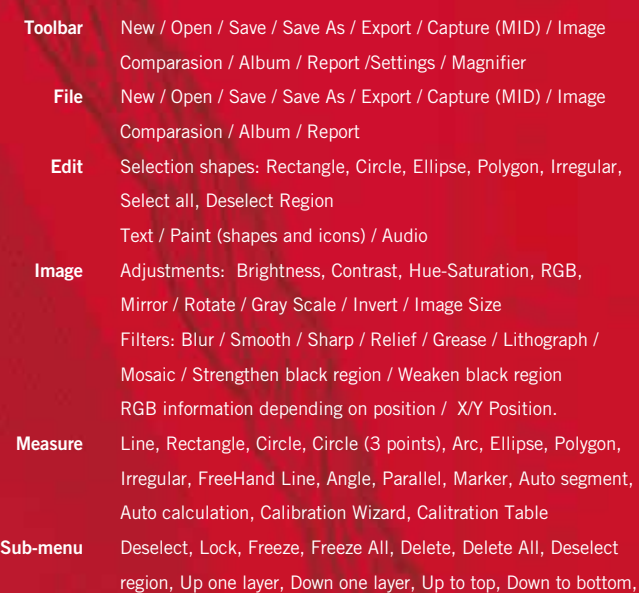

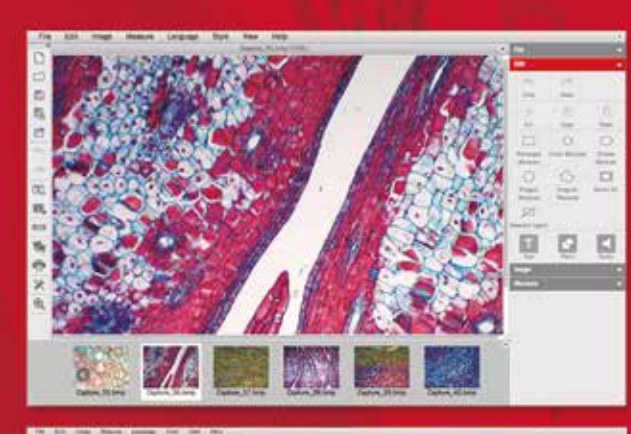

Fit to Window, Full Screen, Scale, Properties, File Info

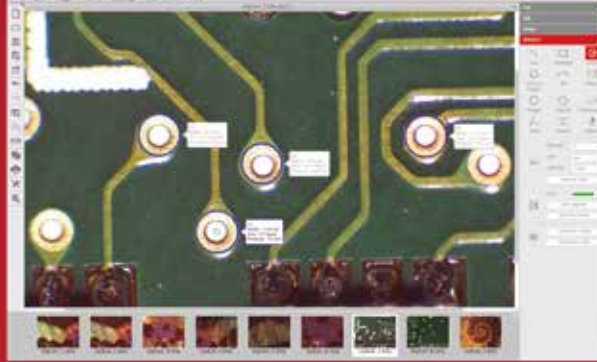